Word2010

PDF **POT** 

https://www.100test.com/kao\_ti2020/645/2021\_2022\_\_E5\_9C\_A8 Word201\_c98\_645044.htm Word2010

 $\mathcal{L}$ 

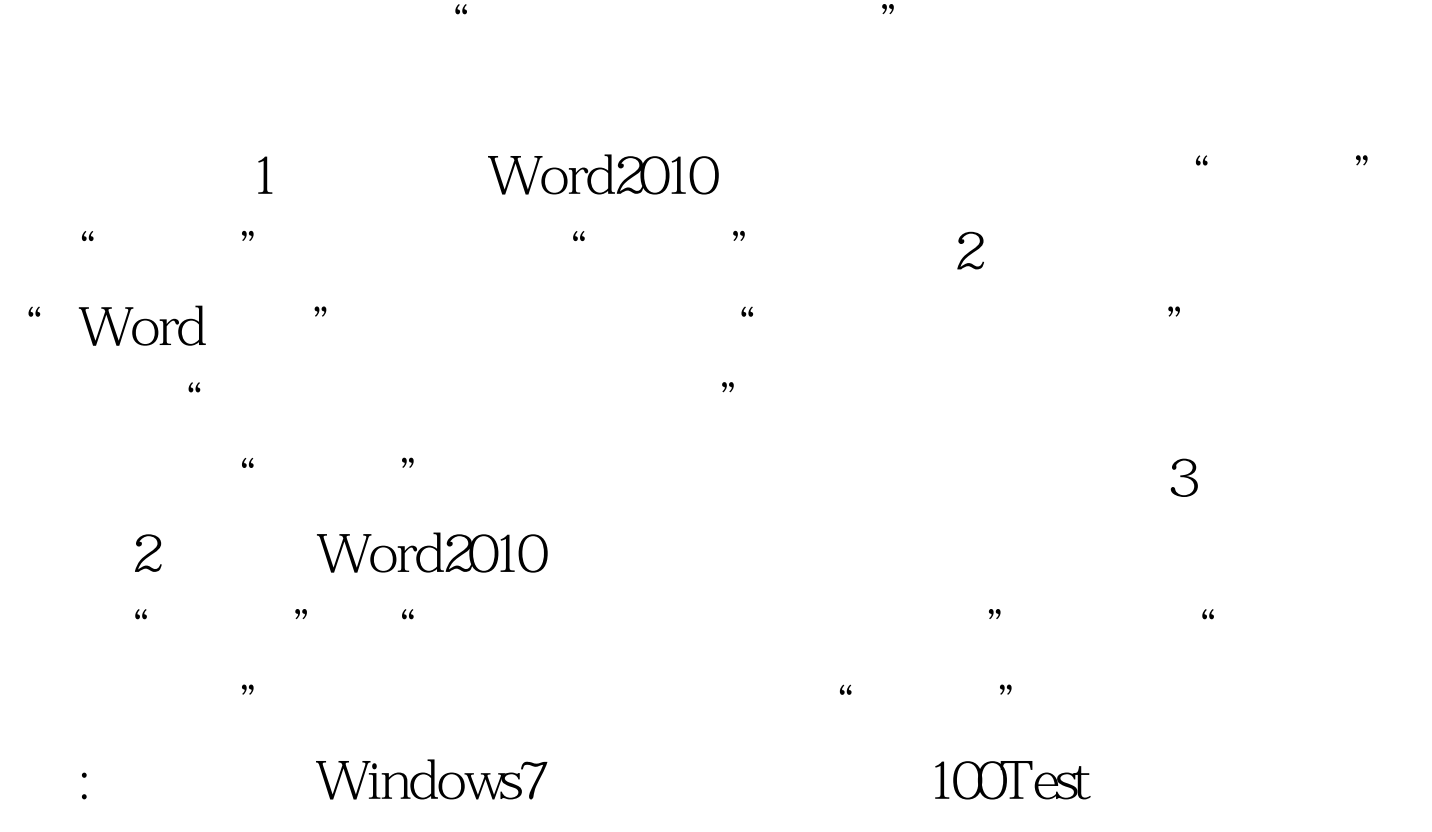

www.100test.com